## **Pavilion Dv9000 Manual**

Right here, we have countless ebook **Pavilion Dv9000 Manual** and collections to check out. We additionally pay for variant types and with type of the books to browse. The agreeable book, fiction, history, novel, scientific research, as competently as various extra sorts of books are readily easily reached here.

As this Pavilion Dv9000 Manual, it ends stirring living thing one of the favored books Pavilion Dv9000 Manual collections that we have. This is why you remain in the best website to look the amazing book to have.

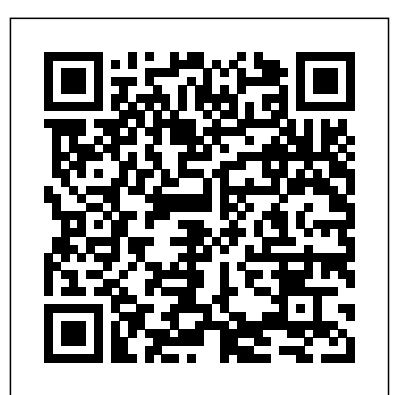

For Love of Evil Pragmatic Bookshelf A practical guide to the maintenance and repair of laptop computers, including three hundred repair cases and thirteen diagnostic flowcharts.

*Deleuze and Law* Sterling Publishing Company, Inc. This title gives students an integrated and rigorous picture the market for of applied computer science, as photographers: the it comes to play in the construction of a simple yet powerful computer system. *Complex Analysis with*

*Applications* Pearson **Education** The basics of what every scientist and engineer should know, from complex

numbers, limits in the complex home. The attractive plane, and complex functions package includes: -

to Cauchy's theory, power series, and applications of residues. 1974 edition. **Betty Crocker's Dinner for Two Cookbook** Harper Collins

Magic Lantern Guides Multimedia Workshops The world's best photographic package! Magic Lantern Guides and DVDs have always provided the very best, most in-depth coverage of a camera's ins-andouts. Now, there's even more "magic" on MAGIC LANTERN MULTIMEDIA WORKSHOP. It's a complete class in digital photography with a D-SLR camera--one that enables you to learn the essentials at your own pace, in the comfort in your own

Specific 80-minute DVD: An authoritative DVD guide made just for your model. Created by photographers for photographers, it covers specific camera features and functions. The format allows you to navigate easily between different topics and review chapters any time. - Taking Great Digital Photos: This fullcolor, 64-page book gets newcomers to the digital world started right. Packed with picture-taking tips and information on digital file formats, it explains how f/stops and shutter speeds work together to create an exposure, which focal lengths are best for various subjects, and how to get accurate color with white balance. - Great Photos with Your Digital SLR 60-minute DVD: This live-action tutorial demystifies digital shooting, and shows how to compose photos; choose the best picture-quality settings; improve results with the built-in flash; and interpret your histogram. Plus, see when to trust your camera's automatic settings...or change them yourself. -Quick Reference Wallet Card: This laminated take-along is an ideal in-thefield key to camera and menu operations. There's nothing else like this on the market!

*Keep Calm and Let Gabriela Handle It: Blank Lined 6x9 Name Journal/Notebooks as Birthday, Anniversary, Christmas, Thanksgiving Or Any Occasion Gifts F* Golden Books A terrifying tale of demonic horror close to home from the Bram Stoker Award–nominated author of Live Girls. Dean Koontz has praised the work of Ray Garton as "gripping, original, and sly" and Ramsey Campbell described it as "nightmarish." Now, the author of Night Life, Ravenous, and other chilling novels tells the story of a new neighbor who is

far less friendly than she appears . . engineers and technicians . The Pritchard family is content enough in their home on Deerfield Avenue—until Lorelle Dupree moves in across the street. Their new neighbor is pleasant, and also actually apply control in a astonishingly beautiful. She catches young Robby's eye through a window while he's in a very compromising position, and eventually, he surrenders to her advances. So does his father. And his stepmother. And many others on Deerfield Avenue. But something about Lorelle's seduction leaves them spent, even sick. Her influence begins to change them in shocking ways—and then the killings start. This new neighbor doesn't just want their bodies; she wants their engineers or students that souls . . . A novel of supernatural evil from a Grand Master of Horror, The New Neighbor is a riveting story of demonic depravity hidden behind the facades of a quiet small town. *Ruby on Rails for Microsoft Developers* Edinburgh University Press

A collective experiment in the conjunction of law and philosophy. This collection of 11 essays offers insights into Gilles Deleuze's philosophy of law, investigating new forms of politics, economics and society. It AuthorHouse explores the features of Deleuze's universal jurisprudence, the mutual becoming of law and philosophy and reveals law as the most progressive and experimental force of the Modern Age. *Technical Blogging* Thomas Nelson Practical Process Control

introduces process control to

unfamiliar with control techniques, providing an understanding of how to real industrial environment. It avoids analytical treatment of the numerous statistical process control techniques to concentrate on the practical problems involved. A practical approach is taken, making it relevant in virtually all manufacturing and process industries. There is currently no information readily available to practising discusses the real problems and such material is long overdue. An indispensable guide for all those involved in process control Includes equipment specification, troubleshooting, system specification and design Provided with guidelines of HOW TO and HOW NOT TO install process control **Magic Lantern Guides: Nikon D60 Multimedia Workshop**

This book presents applications on the ultrasonic wave for material characterization and nondestructive evaluations. It could be of interest to the researchers and students who are studying on the fields of ultrasonic waves.

**PLC Programming Using RSLogix 500 and Real World Applications** Signet Book This is a fully comprehensive

instructional course in getting into The best way to master PLC

the business of repairing all makes programming is to use real of laptops.Chip-level Training will be customized for your present knowledge of electronics. If you go through the fundamental track , all the power electronic components will be introduced before we move to the logics section. After you become comfortable with power electronics the logic session follows . It is an intensive coverage into the intricate details of chip-level service of the laptops. This involves detailed circuit tracing , signal analysis , replacement of SMD devices and all the tips and tricks our service engineers acquired from the years of experiences. the session makes you confident enough to chiplevel service the new generation notebooks from Lenova , Compaq, HP , Toshiba ,Sony and the like .

## **GDP Estimation** John Wiley & Sons

How This Book Can Help You This book is aimed at students, electricians, technicians and engineers who want to learn PLC programming from scratch. It covers the fundamental knowledge they need to start writing their very first ladder logic program on RSLogix 500. It also covers some advanced knowledge of PLCs they need to become experts in programming PLCs. After reading this book, you should have a clear understanding of the structure of ladder logic programming and be able to apply it to real world industrial applications.

world situations to practice. The real-world scenarios and industrial applications taught in important Rockwell this book will help you learn better and faster many of the functions and features of the RSLogix 500 using programmable logic controllers. navigate and use them to write The methods presented in this book are those that are usually employed in the real world of industrial automation, and they may be all that you will ever need to learn. The information in this book is very valuable, not only to those who are just starting out, but also to anybody looking for a way to improve their skills in PLC programming. Merely having a PLC user manual or referring to Only an ancient book called its help contents is far from sufficient in becoming a skillful the incantation to free Cassie-PLC programmer. Therefore this book is extremely useful for building PLC programming skills. First, it will give you a big head start if you have never programmed a PLC before. Then it will teach you more advanced techniques you need to learn, design and build anything from simple to complex programs on the RSLogix 500 platform. One of the questions I get quite often is, where can I get a free download of RSLogix 500 to practice? I provide in this book regular readers. Leverage links to a free version of RSLogix 500 and a free version of RSLogix Emulate 500 for simulating real PLCs. So you

don't even need to buy a PLC to learn, run and test your ladder logic programs. I do not only show you how to get these Automation software for free and without hassle, I also show with crystal-clear screenshots how to install, configure, ladder logic programs. **Laptop Repair Complete Guide; Including Motherboard Component**

**Level Repair!** MDPI View our feature on Karen Chance's Embrace the Night. Cassandra Palmer may be the world's chief clairvoyant, but she's still magically bound to a master vampire. the Codex Merlini possesses but harnessing its limitless power could endanger the world... Read Karen Chance's posts on the Penguin Blog. Empire Into Commonwealth: the Chichele Lectures... Oxford...1960 Scholastic Incorporated Successful technical blogging is not easy but it's also not magic. Use these techniques to attract and keep an audience of loyal, this popularity to reach your goals and amplify your influence in your field. Get more more users for your

startup or open source project, proven time-management

or simply find an outlet to share your expertise. This book is your blueprint, with step-by-step instructions that leave no stone unturned. Plan, create, maintain, and promote a successful blog that will have remarkable effects on your career or business. Successful people often get recognition by teaching what they know. Blogging is a reliable path to do that, while gaining influence in the process. The problem is getting it right. Far too often professionals start a blog with big hopes, only to quickly give up because they don't get speedy influence, and reach by results. This book will spare you that fate, by outlining a careful plan of action. A plan The Theory of Baptism that will bring amazing benefits to your career, new job possibilities, as well as publishing, speaking, and consulting opportunities. And if you are blogging for business, you'll attract new customers, partners, and outstanding employees. Understand what blogging is and how it can improve your professional (and personal) life. Devise a plan for your new or existing blog. Create remarkable content that ranks well in Google and is shared by readers. Beat procrastination by employing

techniques that make you an efficient and effective blogger. Promote your blog by mastering on-page and off-book teaches you of the page SEO, as well as social media promotion, without compromising your ethics. Analyze your traffic to understand your audience and measure growth. Build a community around your blog and make the best of your newfound popularity, by maximizing its benefits for your career, business, or simply for extra income. Create and maintain a successful technical blog that will amplify your impact, following Antonio's step-bystep plan. Elsevier Amazon #1 Best Seller in Microcomputers and Technology - Download it Now! Want to learn how to C language from Adruino? Do you want to be an absolute expert in Arduino and dominate your competiton? This book contains proven steps and strategies on how to

offers.This book will teach you all about Arduino and the working components behind its functions. As a beginner, this concepts, important Arduino parts, basic coding fundamentals and many more.Towards the end of the book, you'll find several tips and tricks, as well as beginnerlevel project ideas that will help you master Arduino! What you'll learn What Arduino is used for Getting started with Arduino Different Arduino Models How to use Arduino for different projects Hardware and software with Arduino Troubleshooting with Arduino Tips, Tricks, and Projects How to become the best with Arduino Benefits of learning Arduino Save hours of time Become an expert in Arduino and coding Have a highly valued skill in the workforce You Don't Need an Experience or A Degree in Computer Science Scroll up, and Click Buy now with 1-Click to Grab a Copy Today!!Available on PC, MAC, Tablets, Phones, and Kindle *Game On! 2018* Createspace Independent Publishing Platform Looking for Memorable gifts with their names for girls or women on Christmas, birthdays, weddings, Anniversaries, events,

promotions, Thanksgiving, conferences or any special

use Arduino in your tech projects.Arduino became a popular solution that extends computing and robotics to individuals outside technology field. Hobbyists can do these projects at home while gaining all the advantages this product

days? Blank Lined Name Journal/Notebooks as Gifts For Girls, Women, Mothers, Aunts, Daughters, sisters, Grandmas, Granddaughters, Wives, Girlfriends, teens, Teachers, Students, Trainers, journal Bucket list journal Heads, Managers, Coworkers, Bosses, Nurses, Secretaries etc. Grab this Awesome Keep Calm Journal Now! It is an 'easy-to-Writing Journals: Other uses carry' 6 x 9 blank lined journal. It includes: Matte finish cover 110 durable pages White paper Strong Binding 6 x 9 inches If you are looking for a different book, don't forget to click the done the next day. You can author's / publisher's name for other great journal ideas.Book Specifics: This Awesome Journal / Notebook driven mode. Hit the BUY is 110-page Blank Lined Writing Journal in your name. It Makes an Excellent Gift for Graduation,  $(6 \times 9)$ Inches / Matte Finish)Advantages of Writing Journals: Studies have shown that writing journals can boost your creativity and enhance your memory and do your intelligence a world of good. It lets your creative juices flowing and you can brainstorm innumerable ideas in no time not only improve your discipline but can also improve your productivity. Many successful players

journal daily.Next time you fall short of this journal will help you reminding them at the tip of your fingers.You can use this journal as: Gratitude journal Collection Quote book journal Scrapbook and memory journal Logbook diary and many more Other Uses of of this cute notebook come journal can be simply writing motorcycle handling, down positive thoughts and affirmations, or your listing down in the night before going to bed, the things to be and motorcycling loading. then read out these instructions after getting up and your day is all set to goal-**Adobe Pagemaker 7.0 -** NOW Button and start your Magical Journey today! All the Best! \*\*\* Please Check out other Journals by clicking next level, bringing in lots of new the Author's/Publisher's Name under the title.\*\*\* The New Neighbor Createspace Independent Publishing Platform Gross Domestic Product (GDP) as an indicator of the economic progress of a nation was first structured as an indicator of wartime productivity during World War hit the game running. Whether II. But since then, the concept of GDP has fallen short on many counts, in spite of the stature

**HP-41CX Owner's**

**Manual: Operation in detail** Independently Published This publication is the official theory test book for motorcyclists compiled by the Driving Standards Agency. It contains multiple choice questions, with answers and explanations, dealing with topics such as: alertness and attitude, safety margins, hazard awareness, vulnerable road users, motorway rules and rules of the road, road and traffic signs, documents, accidents, This edition is valid for theory tests taken from 26th September 2005.

## **Classroom In A Book**

**CreateSpace** 

With the latest installment in the series, GTA V, Rockstar Games has taken this sensation to the things and an amazing storyline that gives the game a great appeal without making the gameplay seem linear in any way. There is even a GTA Online mode where you can join other players in the mayhem that is this game, and mess up the huge world of San Andreas. In this game guide, I am going to tell you all you need to know about the game in order to you're playing it on the older consoles like the Xbox 360 and PlayStation 3, a PC, or even the newer consoles like the Xbox One and the PlayStation 4, the

experience is going to be nothing short of amazing. So get ready for Linear Operators, Part Two. the ride of your life with this brilliant masterpiece. And if you need any help, this GTA V guide is right here to walk you through anything!

*Night Warriors* St. Martin's Press

KREYSZIG The Wiley Classics Library consists of selected books originally published by John Wiley & Sons that have become recognized classics in their respective fields. With these new unabridged and inexpensive editions, Wiley hopes to extend the life of these important works by making them available to future generations of mathematicians and scientists. Currently available in the Series: Emil Artin Geometnc Algebra R. W. Carter Simple Groups Of Lie Type Richard Courant Differential and Integrai Calculus. Volume I Richard Courant Differential and Integral Calculus. Volume II Richard Courant & D. Hilbert Methods of Mathematical Physics, Volume I Richard Courant & D. Hilbert Methods of Mathematical Physics. Volume II Harold M. S. Coxeter Introduction to Modern Geometry. Second Edition Charles W. Curtis, Irving Reiner Representation Theory of Finite Groups and Associative Algebras Nelson Dunford, Jacob T. Schwartz unear Operators. Part One. General Theory Nelson

Dunford. Jacob T. Schwartz Spectral Theory—Self Adjant Operators in Hilbert Space Nelson Dunford, Jacob T. Schwartz Linear Operators. Part Three. Spectral Operators Peter Henrici Applied and Computational Complex Analysis. Volume I—Power Senes-lntegrauon-Contormal Mapping-Locatvon of Zeros Peter Hilton, Yet-Chiang Wu A Microsoft Visio 2010 is a Course in Modern Algebra Harry Hochstadt Integral Equations Erwin Kreyszig Introductory Functional Analysis with Applications P. M. Prenter Splines and Variational Methods C. L. Siegel Topics in Complex Function Theory. Volume I —Elliptic Functions and Uniformizatton Theory C. L. Siegel Topics in Complex Function Theory. Volume II —Automorphic and Abelian Complex Function Theory. Volume III —Abelian Functions Window - Navigate the & Modular Functions of Several Variables J. J. Stoker Differential Geometry *The Laptop Repair Workbook* The Stationery Office Offers information and statistics about all of the hottest Shapes - Work with Individual games, tips and tricks for gamers, and interviews from gaming's biggest personalities, including game developers and pro gamers. Japanese transistor substitution manual Courier Corporation

\*\*\* This USING Microsoft

Integrals C. L. Siegel Topics In Understand Visio 2010 Editions Visio 2010 book is enhanced with over 5 hours of FREE stepby-step VIDEO TUTORIALS and AUDIO SIDEBARS! \*\*\* Microsoft Visio 2010 is a versatile application for creating rich and diverse diagrams. With Visio, you can create an astonishing variety of visualizations that span a vast number of subjects, disciplines, and professions. USING media-rich learning experience designed to help new users master Microsoft Visio 2010 quickly, and get the most out of it, fast! EVERY chapter has multiple video and audio files integrated into the learning material which creates interactive content that works together to teach everything mainstream Microsoft Visio 2010 users need to know. You'll Learn How to: - Create a Simple Flowchart and - Work in the Visio Drawing

> Template Gallery and Work Around the Visio Diagram - Create Specific Types of Diagrams - Organize and Annotate Diagrams - Connect, Align, Arrange, and Lay Out Shapes and Data - Print Various Documents, Drawings, and Materials - Share, Publish, and Export Visio Diagrams Examples of Topics Covered in VIDEO TUTORIALS, which Walk You Through Tasks You've Just Got to See! -

Creating a Simple Visio Flowchart - Quickly Copying Shapes to Create a Matrix - Sharing, Publishing, and Exporting Visio Diagrams Examples of Topics Covered in AUDIO SIDEBARS, which Deliver Insights Straight From the Experts! - When to Use Groups - Unremoved Personal Information Horror Stories - Turning Many Symbols into One Shape Using Shape Data Please note that due to the incredibly rich media included in your Enhanced eBook, you may experience longer download times. Please be patient while your product is delivered. This Enhanced eBook has been developed to match the Apple Enhanced eBook specifications for the iPad and may not render well on older iPhones or iPods or perform on other devices or reader applications.